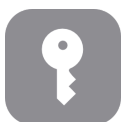

## **Tech Talks: Password Management (Apple)**

*Create and store strong passwords while keeping your sanity*

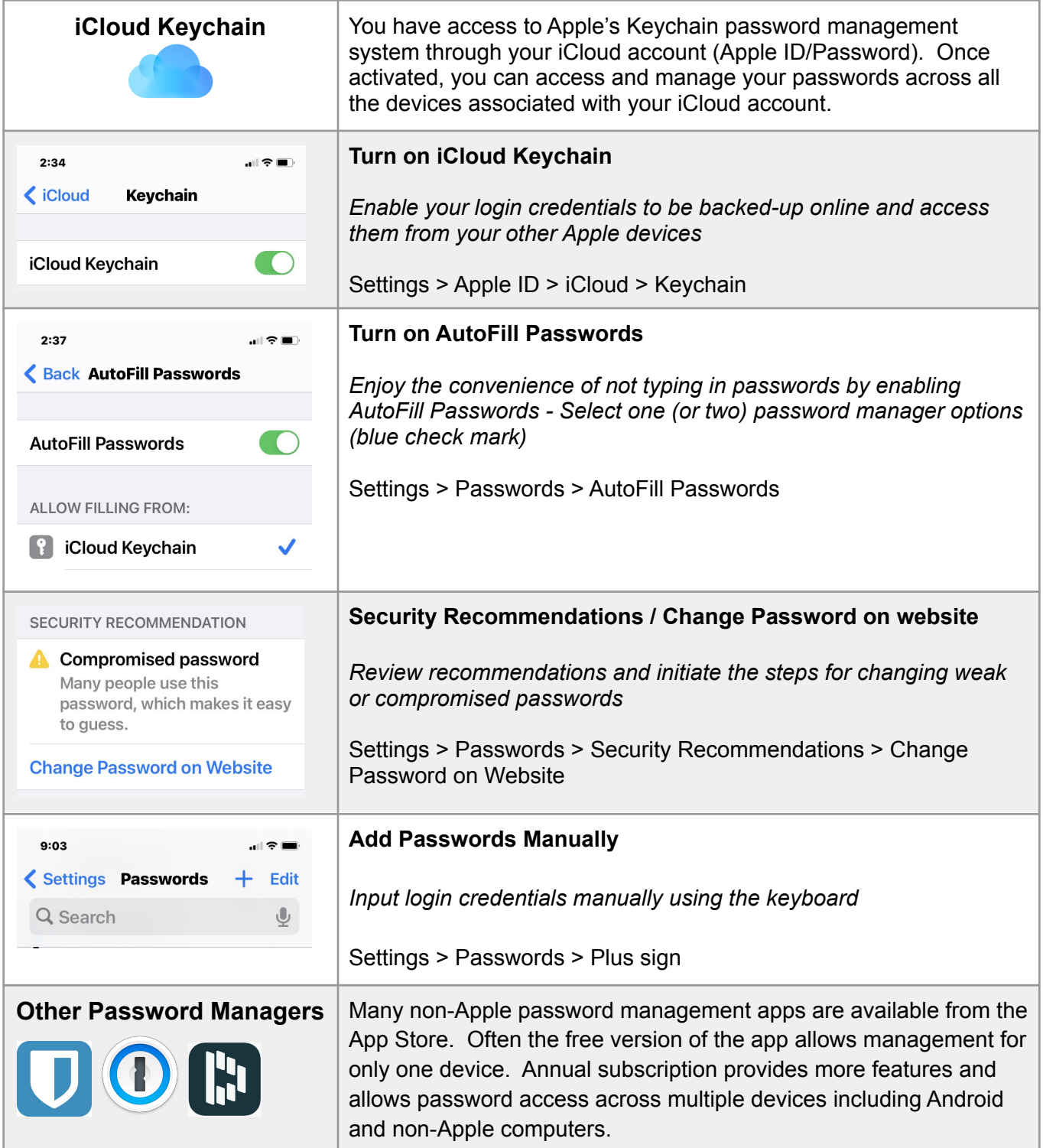

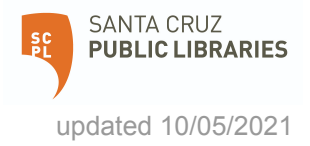